## **IMPRES TEMPLE TRANSDUCER HEADSET**

### **PMLN5101**

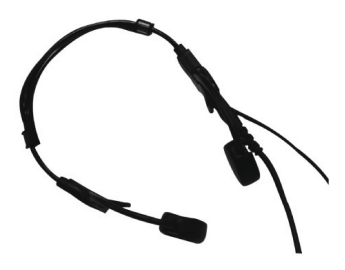

Compatible with MOTOTRBO portable radio models

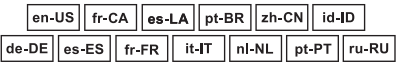

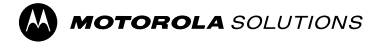

# **English**

#### **DESCRIPTION**

The PMLN5101 Impres Temple Transducer Headset features high performance bone vibration speakers for clear audio reception in noisy environments. It uses a discrete, lightweight and streamlined "ear loop" that provides users with bone conduction technology. Unlike conventional headsets, the Temple Transducer allows the user's ears to be uncovered and completely free to hear surrounding environmental sounds, while still using the two-way portable radio. An in-line push-to-talk (PTT) button and microphone frees the user from holding the radio while communicating.

#### **OPERATION**

1. Wear the Temple Transducer Headset as shown in [Figure A.](#page-3-0)

2. Be sure to position the bone vibration speakers on your temples.

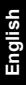

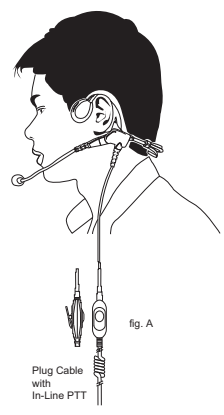

<span id="page-3-0"></span>*Figure A. Wearing your Accessory*

- 3. Clip the in-line PTT switch in a convenient operating location.
- 4. Turn the radio off.
- 5. Connect the accessory side connector to the radio.
- 6. Turn the radio on, adjusting the audio volume to an appropriate level.
- 7. Press and hold down the in-line PTT button and begin speaking in order to transmit.
- 8. Your radio will return to receiving mode when you release the in-line PTT button after you finish speaking.

#### **NOTE:**

You may actually feel the Temple Transducer speakers shake or vibrate when the receive volume is too high. For more comfortable use, set the receive volume to an appropriate level.

#### **SERVICE**

**English**

The PMLN5101 Impres Temple Transducer Headset is not repairable. It is covered under the Motorola Solutions six months limited warranty. Order a replacement headset as necessary.

#### **DESCRIPTION**

Le casque de transducteur PMLN5101 à porter sur les tempes comporte des hauts-parleurs haute performance à vibration osseuse pour une réception audio claire dans les environnements bruyants. Il utilise une « boucle d'oreille » discrète, légère et profilée qui fournit aux utilisateurs une technologie de conduction osseuse. Contrairement aux casques conventionnels, le transducteur de tempe permet de garder les oreilles de l'utilisateur non couvertes. Ce dernier est ainsi libre d'entendre tous les bruits de l'environnement tout en utilisant une radio portable bidirectionnelle. Avec un bouton de transmission en ligne (PTT) et des microphones, l'utilisateur n'a pas à tenir la radio pendant la communication.

#### **FONCTIONNEMENT**

1. Portez le casque du transducteur de tempe tel qu'indiqué sur la [Figure A](#page-7-0). **(Canada) Français**  2. Positionnez les hauts-parleurs de vibration osseuse sur les tempes.

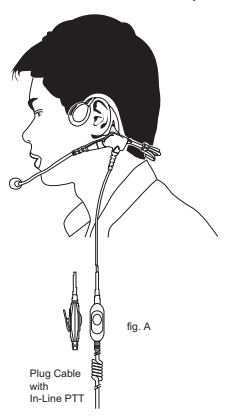

<span id="page-7-0"></span>*Figure A. Port de l'accessoire*

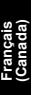

- 3. Accrochez le bouton de transmission PTT en ligne à un endroit facile pour son fonctionnement.
- 4. Éteignez la radio.
- 5. Reliez le connecteur latéral accessoire à la radio.
- 6. Allumez la radio, ajustez le volume audio au niveau approprié.
- 7. Appuyez et maintenez enfoncé le bouton de transmission PTT en ligne et commencez à parler pour transmettre.
- 8. La radio revient en mode de réception lorsque le bouton PTT en ligne est relâché après avoir terminé de parler.

#### **REMARQUE :**

Il est possible de ressentir une légère secousse ou vibration des hauts-parleurs du transducteur de tempe lorsque le volume de réception est trop élevé. Pour une utilisation plus confortable, ajustez le volume de réception au niveau approprié.

#### **MAINTENANCE**

Le casque de transducteur de tempe PMLN5101 vendu au détail n'est pas réparable. Il est couvert par une garantie limitée Motorola Solutions d'une durée de 6 mois. Commandez un casque de rechange si cela s'avère nécessaire.

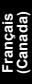

#### **DESCRIPCIÓN**

El Auricular transductor para la sien PMLN5101 Impres cuenta con parlantes de alto desempeño que actúan como vibradores de conducción ósea. Esto permite una recepción clara del audio en entornos con mucho ruido. El auricular utiliza un "aro" discreto, liviano y ergonómico que se coloca sobre la oreja. Este aro le brinda a los usuarios la tecnología de conducción ósea. A diferencia de los auriculares convencionales, el Transductor para la sien permite que, mientras el usuario utiliza la radio portátil de dos vías, sus oídos queden totalmente descubiertos y libres para escuchar los ruidos del entorno. Gracias al micrófono y al botón de comunicación (PTT) incorporado, el usuario ya no necesita sujetar la radio para comunicarse.

#### **OPERACIÓN**

1. Utilice el auricular transductor para la sien como se indica en la [Figura A](#page-11-0).

**Español (Latinoamérica)**

2. Asegúrese de colocar los parlantes con vibración ósea sobre la sien.

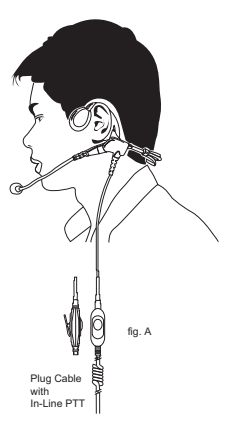

<span id="page-11-0"></span>*Figura A. Uso del accesorio*

- 3. Abroche el interruptor PTT incorporado en un lugar que le resulte cómodo.
- 4. Apague la radio.
- 5. Conecte el conector lateral del accesorio a la radio
- 6. Encienda la radio y ajuste el volumen a un nivel adecuado.
- 7. Pulse y mantenga presionado el botón PTT incorporado. Comience a hablar para transmitir.
- 8. Cuando termine de hablar y libere el botón PTT, su radio regresará al modo de recepción.

**Español (Latinoamérica)**

#### **NOTA:**

Si el volumen de recepción es demasiado elevado, es probable que sienta que los parlantes del transductor para la sien se sacuden o vibran. Para mayor comodidad, ajuste el volumen a un nivel adecuado.

#### **SERVICIO**

El auricular transductor para la sien PMLN5101 Impres no se puede reparar. Está cubierto por una garantía limitada de seis meses de Motorola Solutions. Solicite un auricular de reemplazo, de ser necesario.

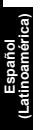

#### **DESCRIÇÃO**

O fone de ouvido Dispositivo de Têmporas PMLN5101 Impres apresenta alto-falantes com vibração óssea de alto desempenho para uma recepção nítida de áudio em ambientes ruidosos. Ele utiliza um "arco de orelha" discreto, leve e simplificado que oferece aos usuários tecnologia de condução óssea. Diferente dos fones de ouvido convencionais, o Temple Transducer não cobre as orelhas do usuário, deixando-as totalmente livres para escutar os sons ambientais durante a utilização do rádio portátil de duas vias. O botão "apertar para falar" (PTT, push-to-talk) em linha e o microfone permitem que o usuário utilize o rádio sem precisar segurá-lo durante a comunicação.

#### **OPERAÇÃO**

1. Utilize o fone de ouvido Temple Transducer como mostra a figura [Figura A](#page-15-0).

**Português (Brasil)**

2. Assegure-se de posicionar os altofalantes de vibração óssea sobre as têmporas.

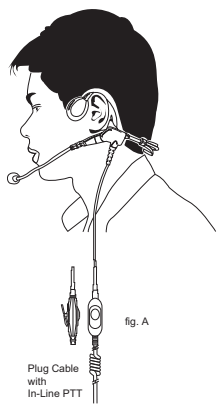

<span id="page-15-0"></span>*Figura A. Como utilizar o acessório*

- 3. Prenda o interruptor PTT em linha em um local de operação conveniente.
- 4. Desligue o rádio.
- 5. Conecte o conector lateral do acessório ao rádio.
- 6. Ligue o rádio e ajuste o volume do áudio no nível apropriado.
- 7. Mantenha o botão PTT em linha pressionado e comece a falar para transmitir.
- 8. O rádio voltará ao modo de recepção quando o botão PTT em linha for liberado ao finalizar a conversa.

#### **NOTA:**

É possível que você sinta os altofalantes do Dispositivo de Têmporas tremerem ou vibrarem quando o volume de recepção for muito alto. Para um uso mais confortável, configure o volume de recepção para o nível apropriado.

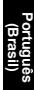

#### **SERVIÇO**

O fone de ouvido Dispositivo de Têmporas PMLN5101 Impres não é reparável. Ele está coberto pela garantia limitada de seis meses da Motorola Solutions. Solicite um fone de ouvido de reposição quando necessário.

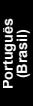

#### 说明

PMLN5101 IMPRES 太阳穴传导耳机 / 麦 克风具有高性能的骨振动扬声器,能够在 嘈杂的环境中保持清晰的音质。它使用了 一种轻型分离式流线型"耳挂",此耳挂 采用了骨传导技术。与一般的耳机不同, 耳廓传感器不会堵住用户的耳朵,因此用 户完全可以听到周围环境的声音,同时还 可以使用双向手持式对讲机。此耳机提供 的线控通话键 (PTT) 和麦克风使用户在通

体 中 文

话时无需手持对讲机。

#### 操作

1. 如图 A 所示佩戴太阳穴传导耳机 / 麦克风。 2. 确保将骨振动扬声器置于您的鬓角位置。

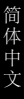

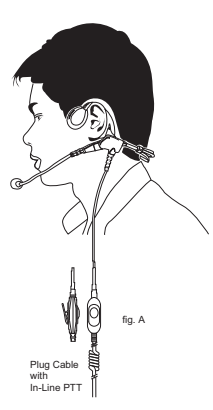

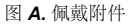

2

3. 将线控 PTT 开关夹在便于操作的位置。

简 体 中 文

- 4. 关闭对讲机。
- 5. 连接附件侧接口到对讲机。
- 6. 打开对讲机,将音量调节到合适的大 小。
- 7. 按住线控 PTT 键并开始讲话 (发送)。
- 8. 讲话结束后释放线控 PTT 键, 您的对 讲机将返回接收模式。

注意 **:**

当接收音量太高时您能够真切地感受到耳 廓传感器扬声器的振动。要更舒适地使用 耳机,您可以将接收音量设置到合适的大 小。

维修

PMLN5101 IMPRES 太阳穴传导耳机 / 麦 克风不可维修。它属于摩托罗拉认可的六 个月保修范围之列。若有必要请定购更换 耳机。

#### **URAIAN**

**Bahasa Indonesia**

Headset Transduser Pelipis Impres PMLN5101 memiliki pengeras suara vibrasi tulang berkinerja tinggi sehingga kualitas suara penerimaan tetap jernih bahkan di lingkungan yang ramai. Headset terdiri dari "rangkaian telinga" yang ringan dan ringkas yang menggunakan teknologi konduksi tulang. Tidak seperti headset konvensional yang lain, Transduser Pelipis memungkinkan telinga pengguna tetap terbuka sehingga pengguna dapat mendengar suara-suara di sekitarnya, sambil menggunakan pesawat radio portabel dua-arah. Tombol push-to-talk (PTT) dan mikrofon in-line memungkinkan pengguna menggunakan pesawat radio secara handsfree saat berkomunikasi.

#### **CARA KERJA**

1. Kenakan Headset Transduser Pelipis seperti pada [Gambar A.](#page-22-0)

2. Pastikan pengeras suara vibrasi tulang terletak pada pelipis Anda.

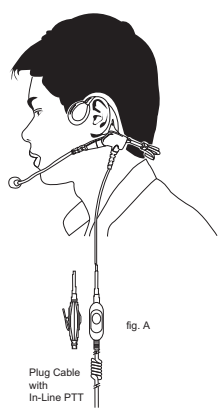

**Bahasa Indonesia**

#### <span id="page-22-0"></span>*Gambar A. Mengenakan Aksesori*

- 3. Jepitkan tombol PTT in-line di tempat yang mudah untuk digunakan.
- 4. Matikan radio.
- 5. Hubungkan konektor aksesori ke pesawat radio.
- 6. Hidupkan radio, setel volume pendengaran ke level yang sesuai.
- 7. Tekan dan tahan tombol PTT in-line dan bicaralah untuk memulai transmisi suara.
- 8. Radio akan kembali ke modus penerimaan saat Anda melepaskan tombol PTT in-line setelah selesai berbicara.

#### **CATATAN:**

**Bahasa Indonesia**

> Anda mungkin akan dapat merasakan pengeras suara Transduser Pelipis bergetar bila volume pendengaran terlalu tinggi. Agar lebih nyaman, sesuaikan volume pendengarannya.

> > 3

#### **PERBAIKAN**

Headset Transduser Pelipis Impres PMLN5101 tidak dapat diperbaiki. Headset memiliki garansi terbatas selama enam bulan. Pesanlah headset pengganti sesuai keperluan.

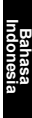

#### **BESCHREIBUNG**

Der Impres Schläfen-Transducer-Kopfhörer (STK) PMLN5101 ist mit leistungsfähigen Vibrationslautsprechern für klaren Empfang bei geräuschintensiven Arbeitsbedingungen ausgestattet. Dies wird durch einen diskreten, leichten und ergonomisch geformten Ohrbügel erreicht, der dem Benutzer die Vorteile der Knochenschallübertragung bietet. Anders als bei herkömmlichen Kopfhörern bleiben die Ohren unbedeckt, so dass der Benutzer Umgebungsgeräusche hören kann, während er das Sprechfunkgerät verwendet. Dank der Lippenmikrofon/ Sendetasten-Kombination kann der Benutzer sprechen, ohne dabei das Funkgerät in der Hand halten zu müssen.

#### **BETRIEB**

1. Der STK wird wie in Abb. A unten dargestellt getragen.

2. Die beiden Vibrationslautsprecher müssen an den Schläfen positioniert werden.

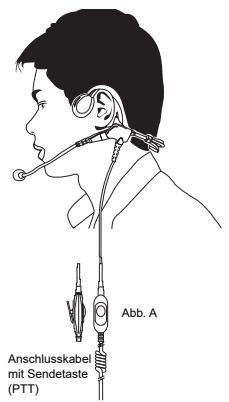

#### $\mathfrak{p}$ *Abb. A. Tragen des Zubehörs*

- 3. Befestigen Sie die PTT-Taste mit dem Clips an einer gut zugreifbaren Stelle.
- 4. Schalten Sie das Funkgerät aus.
- 5. Schließen Sie den Zubehörstecker an der seitlichen Zubehörbuchse am Funkgerät an.
- 6. Schalten Sie das Funkgerät ein und stellen Sie die Lautstärke auf einen angenehmen Pegel ein.
- 7. Halten Sie die PTT-Taste gedrückt und beginnen Sie zu sprechen, um zu senden.
- 8. Sobald Sie die PTT-Taste nach dem Sprechen freigeben, schaltet das Funkgerät auf Empfangsmodus.

#### **HINWEIS:**

Ist die Empfangslautstärke zu hoch, kann es sein, dass die Lautsprecher des Schläfen-Transducers zu vibrieren beginnen. Um dies zu vermeiden, stellen Sie die Empfangslautstärke an Ihrem Funkgerät auf einen angenehmen Pegel ein.

#### **SERVICE/WARTUNG**

Der PMLN5101 Impres Schläfen-Transducer-Kopfhörer kann nicht repariert werden. Er wird unter der beschränkten sechs Monate geltenden Garantie von Motorola Solutions gedeckt. Bestellen Sie bei Bedarf einen Ersatzkopfhörer.

#### **DESCRIPCIÓN**

El auricular transductor de sien Impres PMLN5101 incluye altavoces de vibración ósea de gran rendimiento para ofrecer una recepción nítida de audio en entornos ruidosos. Utiliza un complemento de sujeción a la oreja discreto, ligero y eficaz que pone a disposición de los usuarios la tecnología de conducción ósea. A diferencia de los auriculares convencionales, el transductor de sien permite que los oídos del usuario queden descubiertos y libres para captar los sonidos del entorno mientras se utiliza el transductor bidireccional portátil. Un botón en línea PTT (pulsar para hablar) y un micrófono evitan que el usuario tenga que sujetar el radioteléfono durante la comunicación.

#### **FUNCIONAMIENTO**

1. Póngase el auricular transductor de sien como se indica en la figura A.

2. Colóquese los altavoces de vibración ósea sobre las sienes.

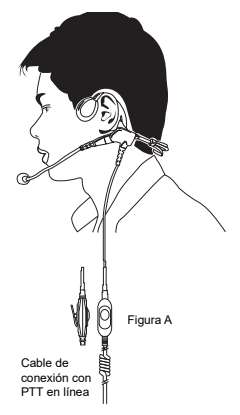

#### *Figura A. Instrucciones para colocar el accesorio*

Español

- 3. Coloque el botón PTT (pulsar para hablar) en línea en una posición adecuada para su funcionamiento.
- 4. Apague el radioteléfono.
- 5. Conecte el conector lateral del accesorio al radioteléfono.
- 6. Encienda el radioteléfono y ajuste el volumen como desee.
- 7. Mantenga pulsado el botón PPT (pulsar para hablar) en línea y empiece a hablar para transmitir.
- 8. El radioteléfono volverá al modo de recepción al soltar el botón PTT en línea cuando termine de hablar.

#### **NOTA:**

Sentirá que los altavoces del transductor de sien vibran cuando el volumen de la recepción es demasiado alto. Para que su uso sea más cómodo, ajuste el volumen de recepción en el nivel adecuado.

#### **MANTENIMIENTO**

El auricular transductor de sien PMLN5101 no puede repararse. Tiene una garantía limitada de seis meses de Motorola. En caso necesario, deberá solicitar un auricular de repuesto.

#### **DESCRIPTION**

Français

Le micro-écouteur à transducteur temporal Impres PMLN5101 est équipé de hautparleurs à induction osseuse à hautes performances assurant une réception claire des signaux audio dans les environnements bruyants. Il est doté d'une boucle de support ergonomique, légère et discrète qui intègre la technologie d'induction osseuse. Contrairement aux micro-écouteurs conventionnels, le transducteur temporal permet à son utilisateur de garder les oreilles découvertes et d'entendre librement son environnement, tout en se servant de sa radio. Un microphone et un alternat en ligne apportent une utilisation mains-libres intégrale pendant les communications.

#### **FONCTIONNEMENT**

1. Positionnez le micro-écouteur à transducteur temporal comme indiqué dans la Figure A.

2. Vérifiez la position des haut-parleurs à induction osseuse sur vos tempes.

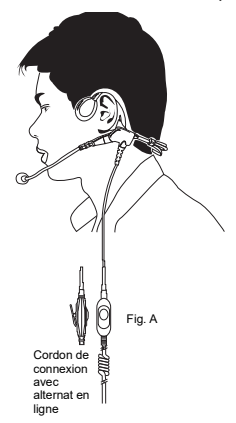

#### *Figure A. Comment porter votre accessoire*

- 3. Positionnez et fixez l'alternat en ligne dans un endroit offrant une manipulation aisée.
- 4. Éteignez la radio.

Français

- 5. Connectez l'accessoire au connecteur latéral de la radio.
- 6. Allumez le poste et réglez le volume à un niveau d'écoute confortable.
- 7. Appuyez et maintenez l'alternat en ligne et parlez pour émettre.
- 8. La radio passe en mode de réception lorsque vous relâchez l'alternat en ligne après avoir cessé de parler.

#### **REMARQUE:**

Lorsque le niveau du volume est trop élevé. vous pouvez sentir les vibrations du transducteur temporal. Dans ce cas, nous vous conseillons de régler le volume à un niveau plus confortable.

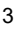

#### **ENTRETIEN**

Le micro-écouteur à transducteur temporal PMLN5101 ne peut pas être réparé. Il est couvert par la garantie standard Motorola Solutions de six mois. En cas de besoin, veuillez commander un micro-écouteur de remplacement.

Français

#### **DESCRIZIONE**

Grazie agli altoparlanti a vibrazione ossea ad alte prestazioni, la cuffia trasduttore sovraurale Impres PMI N5101 offre una ricezione nitida dell'audio in ambienti rumorosi. Il supporto auricolare, discreto, leggero e sottile, mette a disposizione dell'utente la tecnologia a conduzione ossea. A differenza delle cuffie tradizionali, la cuffia trasduttore sovraurale lascia completamente scoperte le orecchie, consentendo all'utente di sentire i suoni dell'ambiente circostante e, allo stesso tempo, di utilizzare la ricetrasmittente portatile. Il pulsante PTT (premere per parlare) e il microfono integrati permettono all'operatore di avere entrambe le mani libere durante la comunicazione.

#### **FUNZIONAMENTO**

1. Indossare la cuffia trasduttore sovraurale come indicato nella Figura A.

2. Verificare di posizionare gli altoparlanti a vibrazione ossea sulle tempie.

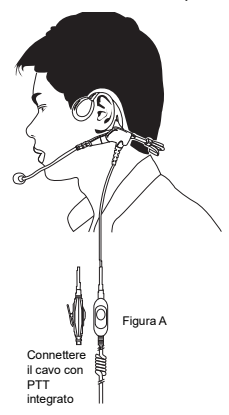

*Figura A. Come indossare la cuffia trasduttore sovraurale*

- 3. Agganciare il PTT integrato al cavo in una posizione facilmente accessibile.
- 4. Spegnere la radio.
- 5. Collegare l'accessorio al connettore laterale della radio.
- 6. Accendere la radio e regolare il volume dell'audio ad un livello appropriato.
- 7. Premere e tener premuto il pulsante PTT integrato e iniziare a parlare per trasmettere.
- 8. Quando si finisce di parlare, la radio torna alla modalità di ricezione al rilascio del PTT.

#### **NOTA:**

Italiano

Se il volume in ricezione è troppo alto, è possibile che gli altoparlanti del trasduttore sovraurale vibrino e tremino. Per una maggiore comodità d'uso, regolare il volume in ricezione ad un livello adeguato.

#### **MANUTENZIONE**

La cuffia trasduttore sovraurale Impres PMLN5101 non può essere riparata. È coperta dalla garanzia limitata Motorola Solutions valida sei mesi. Se del caso, ordinare una nuova cuffia.

#### **OMSCHRIJVING**

De PMLN5101 Impres headset met op de slaap gedragen transducer is voorzien van hoogkwalitatieve luidsprekers met beengeleiding, voor duidelijke ontvangst in rumoerige omgevingen. Hij gebruikt een discrete, lichtgewicht en gestroomlijnde 'oorlus', die gebruikers het voordeel van beengeleidingstechnologie biedt. In tegenstelling tot conventionele headsets, zijn de oren van de gebruiker met de op de slaap gedragen transducer onbedekt en dus vrij om tijdens het gebruik van de zendontvanger toch nog geluiden in de omgeving te horen. Dankzij een inline zendtoets (PTT) en microfoon heeft de gebruiker tijdens het communiceren de handen vrij.

#### **BEDIENING**

1. Draag de op de slaap gedragen transducer zoals aangegeven in Afbeelding A.

2. Zorg dat de luidsprekers met beengeleiding op de slapen rusten.

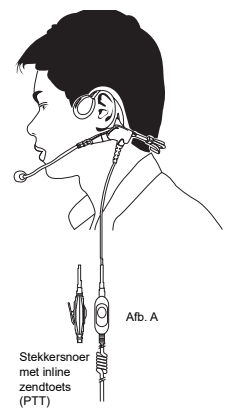

*Afbeelding A. Draagwijze van het accessoire*

Nederlands

- 3. Klem de inline zendtoets (PTT) op een makkelijk bereikbare plaats.
- 4. Zet de portofoon uit.
- 5. Sluit het accessoire aan op de aansluiting aan de zijkant van de portofoon.
- 6. Zet de portofoon aan en stel het volume op een geschikt niveau in.
- 7. Houd de inline zendtoets (PTT) ingedrukt en begin te spreken om uit te zenden.
- 8. Als u bent uitgesproken en de inline zendtoets (PTT) loslaat, schakelt de portofoon weer over naar de ontvangstmodus.

# Nederlands

#### **OPMERKING:**

Wanneer het ontvangstvolume te hoog is ingesteld, voelt u de luidsprekers van de op de slaap gedragen transducer trillen of vibreren. Voor comfortabeler gebruik dient u het ontvangstvolume op een geschikt niveau in te stellen.

#### **ONDERHOUD**

De PMLN5101 Impres headset met op de slaap gedragen transducer kan niet gerepareerd worden. Hij wordt gedekt door de beperkte garantie van zes maanden van Motorola Solutions. U dient wanneer nodig een vervangende headset te bestellen.

#### **DESCRIÇÃO**

O Conjunto de Auscultador/Microfone com Transdutor de Cabeça Impres possui altifalantes de elevado desempenho que transmitem vibração através dos ossos, para recepção de áudio nítida em ambientes ruidosos. Apresenta um "gancho de orelha" discreto, leve e simplificado que oferece aos utilizadores a tecnologia de condução óssea. Ao contrário dos auscultadores convencionais, o Transdutor de Cabeça não cobre as orelhas do utilizador, deixando-as totalmente livres para ouvir os sons do meio envolvente, durante a utilização do rádio portátil bidireccional. Com o botão premir para falar (PTT) integrado e o microfone, o utilizador pode utilizar o rádio sem ter de o segurar durante a comunicação.

#### **OPERAÇÃO**

1. Utilize o Conjunto de Auscultador/ Microfone com Transdutor de Cabeça conforme ilustrado na Figura A.

#### 2. Certifique-se de que coloca os altifalantes de transmissão de vibração através dos ossos nas têmporas.

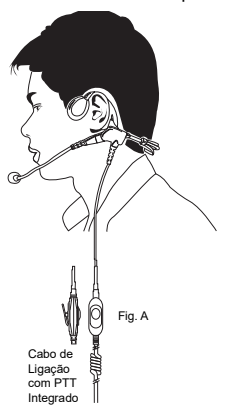

#### *Figura A. Utilização do Acessório*

- 3. Prenda o interruptor PTT integrado num local de operação conveniente.
- 4. Desligue o rádio.
- 5. Ligue o conector lateral do acessório ao rádio.
- 6. Ligue o rádio e regule o volume do áudio para um nível apropriado.
- 7. Prima continuamente o botão PTT integrado e comece a falar para transmitir.
- 8. Quando acabar de falar e libertar o botão PTT integrado, o rádio volta ao modo de recepção.

#### **NOTA:**

É possível que sinta os altifalantes do Transdutor de Cabeça a abanar ou a vibrar quando o volume de recepção está muito alto. Para uma utilização mais confortável, regule o volume de recepção para um nível adequado.

#### **ASSISTÊNCIA**

O Conjunto de Auscultador/Microfone com Transdutor de Cabeça Impres PMLN5101 não é reparável. Está coberto pela garantia limitada de seis meses da Motorola Solutions. Se necessário, encomende um conjunto sobresselente.

#### Русский **ОПИСАНИЕ**

Височная гарнитура PMLN5003 Impres имеет высококачественные динамики, передающие звуковую вибрацию на лицевые кости, что дает возможность хорошего прослушивания принимаемой речи, находясь в условиях сильного шума. Она имеет незаметное ушное крепление ("петлю"), обеспечивающее хорошую передачу звуковой вибрации от динамиков. В отличие от обычных гарнитур, височная гарнитура не закрывает уши, так что пользователь портативной радиостанции слышит все окружающие звуки. Благодаря наличию тангенты РТТ на шнуре и микрофона, пользователь может вести связь без помощи рук.

#### **ЭКСПЛУАТАЦИЯ**

1. Наденьте височную гарнитуру как показано на рис. А.

#### 2. Обеспечьте размещение динамиков на висках.

Русский

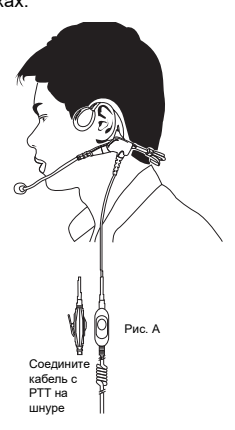

**Рисунок A. Ношение аксессуара**

- 3. Закрепите зажимом тангенту РТТ на шнуре в удобном для использования положении.
- 4. Выключите радиостанцию.
- 5. Подсоедините аксессуар к боковому разъему радиостанции.
- 6. Включите радиостанцию и отрегулируйте ее громкость.
- 7. Нажав и удерживая нажатой тангенту РТТ на шнуре, говорите.
- 8. Отпускание тангенты РТТ по окончании передачи приведет к переключению радиостанции на режим приема.

#### **ПРИМЕЧАНИЕ.**

При большой громкости может ощущаться колебание динамиков височной гарнитуры. Отрегулируйте громкость до соответствующего уровня.

#### **СЕРВИСНОЕ ОБСЛУЖИВАНИЕ**

Височная гарнитура PMLN5101 Impres ремонту не подлежит. На это устройство распространяется ограниченная 6 месячная гарантия компании MotorolaSolutions. При выходе гарнитуры из строя закажите новый.

#### **NOTES**

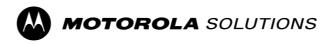

#### MOTOROLA, MOTO, MOTOROLA SOLUTIONS and the Stylized M logo are trademarks or registered trademarks of Motorola Trademark Holdings, LLC and are used under license. All other trademarks are the property of their respective owners. © 2007 and 2022 Motorola Solutions, Inc. All rights reserved.

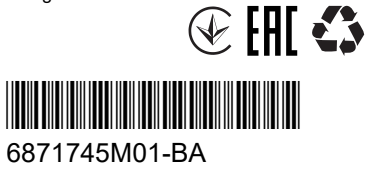

Printed in